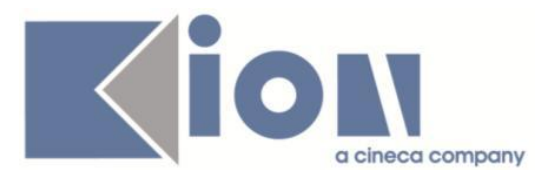

# **Note Di Rilascio ESSE3**  *Versione 12.10.03*

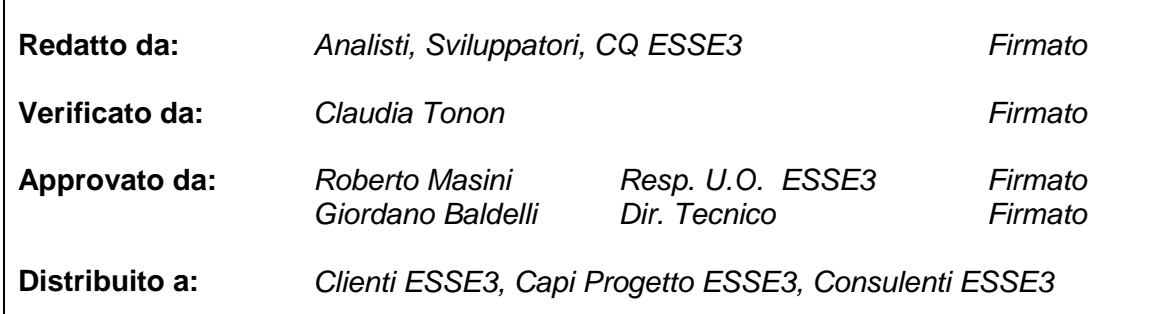

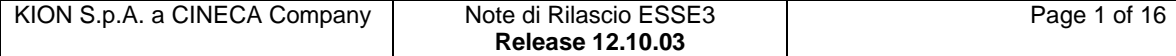

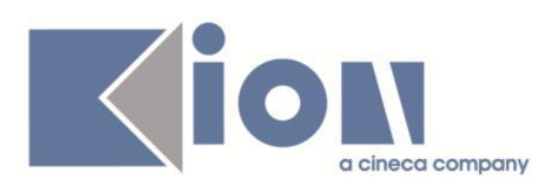

# **INDICE**

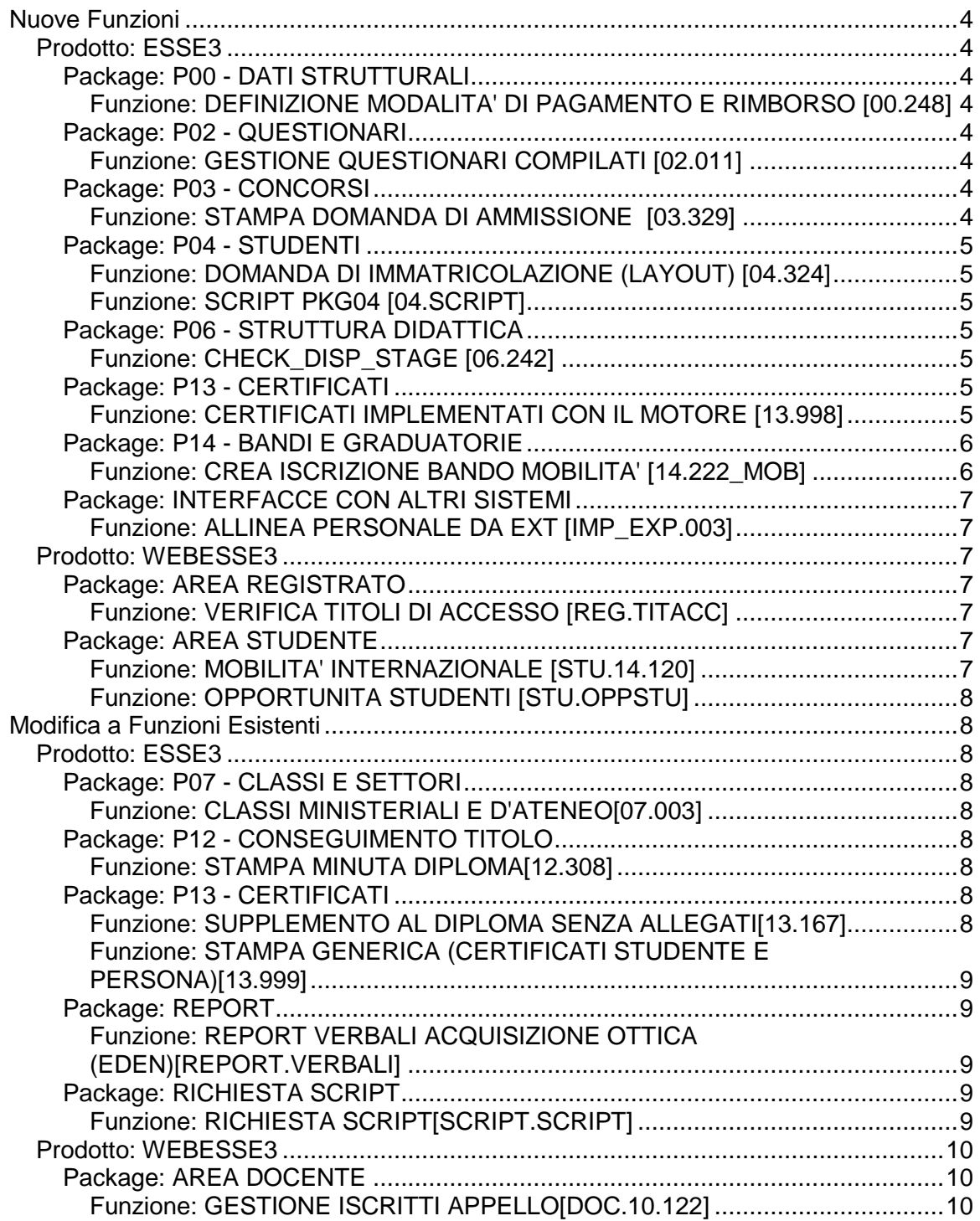

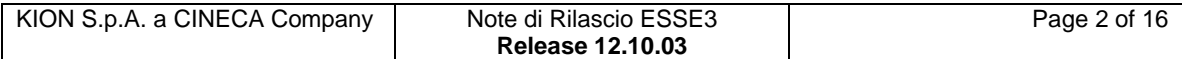

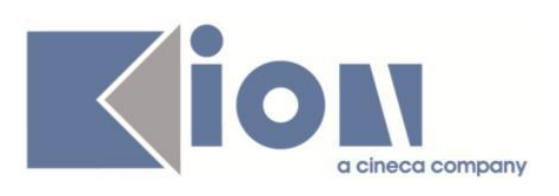

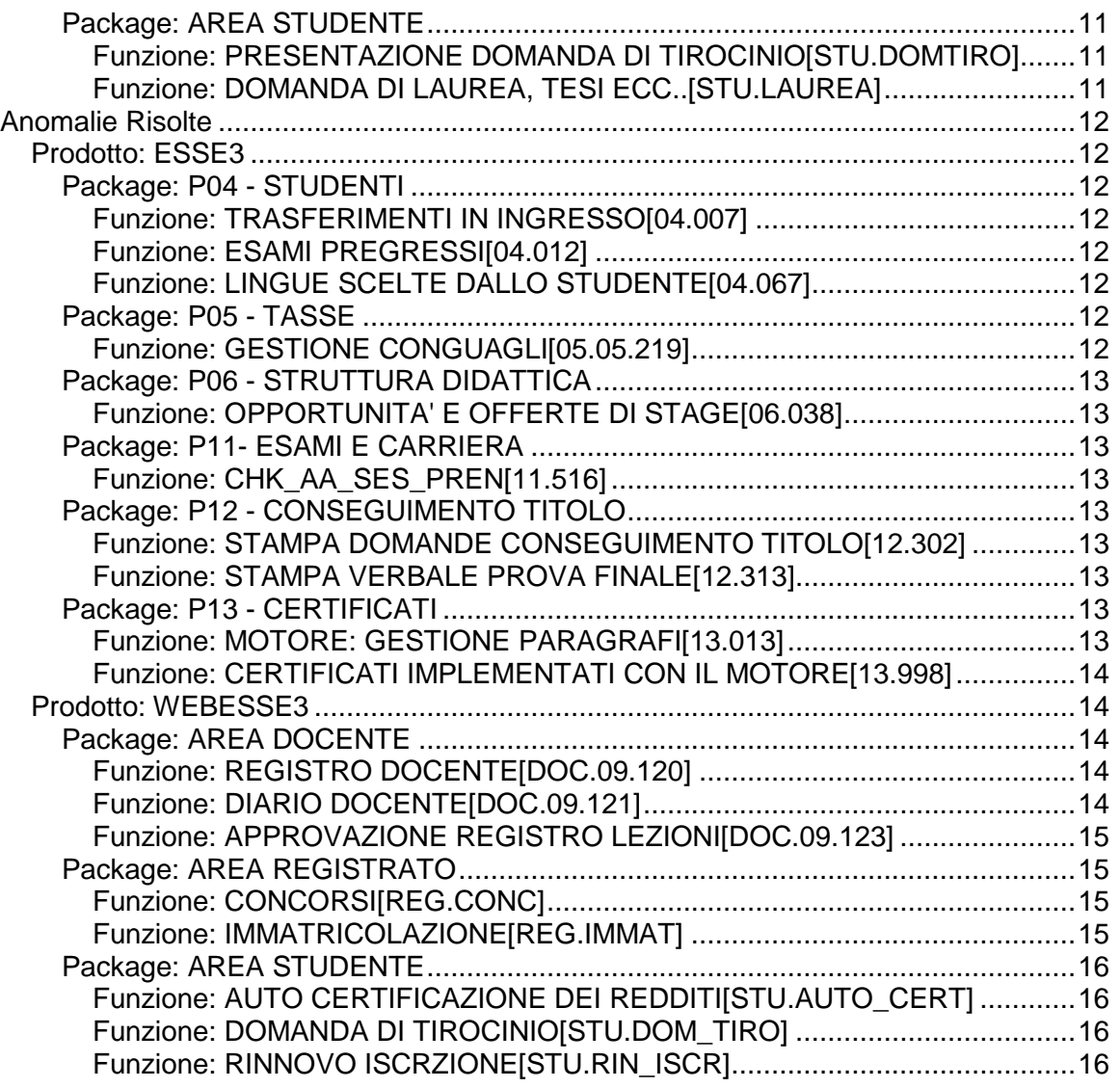

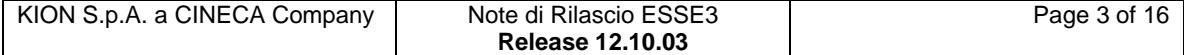

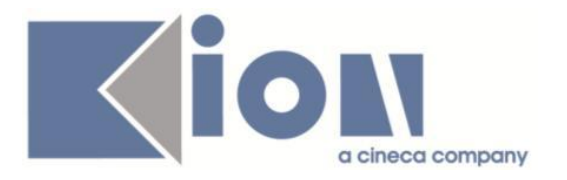

# **Nuove Funzioni**

# *Prodotto: ESSE3*

# **Package: P00 - DATI STRUTTURALI**

#### *Funzione: DEFINIZIONE MODALITA' DI PAGAMENTO E RIMBORSO [00.248]*

#### *[ID GS:96576]*

Nel caso di Esse3 integrato con U-Gov, viene visualizzato il group box "U-Gov" dove viene richiesta eventuale "Modalità di pagamento U-Gov AC" corrispondente, da utilizzare durante la replica delle anagrafiche Esse3 - U-Gov per inserirlo nell'anagrafica di U-Gov AC.

La lista della look-up recupera i valori direttamente da U-Gov, visualizza anche la "classificazione" corrispondente.

## **Package: P02 - QUESTIONARI**

#### *Funzione: GESTIONE QUESTIONARI COMPILATI [02.011]*

#### *[ID GS:101745] - Richiesta Università Commerciale "Luigi Bocconi" MILANO [REQ. N. 17535 17632]*

Impostando il parametro di configurazione QUEST\_MOTORE\_NEW\_GUI viene attivata la nuova interfaccia grafica dei questionari.

### **Package: P03 - CONCORSI**

#### *Funzione: STAMPA DOMANDA DI AMMISSIONE [03.329]*

#### *[ID GS:102533] - Richiesta Università per Stranieri di SIENA [REQ. N. 17767]*

Modificata la versione personalizzata per l'Ateneo della stampa domanda di ammissione, secondo le specifiche fornite dall'Ateneo.

In particolare sono stati inseriti in fase di stampa i dati riguardanti i titoli di accesso ed i titoli valutabili presentati dal candidato in fase di iscrizione al concorso.

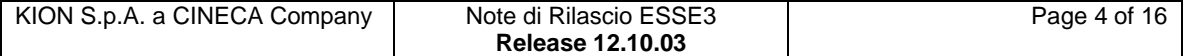

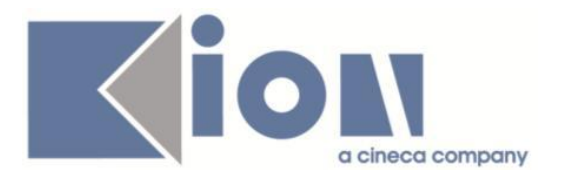

# **Package: P04 - STUDENTI**

#### *Funzione: DOMANDA DI IMMATRICOLAZIONE (LAYOUT) [04.324]*

#### *[ID GS:103466] - Richiesta Seconda Università degli Studi di NAPOLI [REQ. N. 17883]*

Rilasciata personalizzazione alla stampa come da richiesta dell'Ateneo.

#### *Funzione: SCRIPT PKG04 [04.SCRIPT]*

#### *[ID GS:103950] - Richiesta Libera Univ. Inter.le Studi Sociali "Guido Carli" LUISS-ROMA [REQ. N. 17975]*

Rilasciata condizione personalizzata come da richiesta dell'Ateneo.

# **Package: P06 - STRUTTURA DIDATTICA**

### *Funzione: CHECK\_DISP\_STAGE [06.242]*

#### *[ID GS:101742] - Richiesta Università degli Studi di BERGAMO [REQ. N. 17471]*

Aggiunto il parametro di configurazione TIST\_CHECK\_DISP\_STAGE\_PT\_STU che indica se in fase di controllo disponibilità per avvio stage occorre effettuare il controllo su altri stage attivati in contemporanea per studente PartTime. Valori possibili:

- 1 (default): anche per gli studenti PartTime viene effettuato il controllo su altri stage attivati in contemporanea;

- 0: controllo non effettuato per gli studenti PartTime.

E' possibile consultare la documentazione accedendo al portale Kiondocs, previa autenticazione utente, al seguente indirizzo [https://docs.kion.it/bin/view/Main/.](https://docs.kion.it/bin/view/Main/) Per maggiori dettagli sulla funzionalità in oggetto la documentazione è pubblicata al seguente link:

[http://docs.kion.it/bin/view/KionDocs/GuidaTSP.](http://docs.kion.it/bin/view/KionDocs/GuidaTSP)

# **Package: P13 - CERTIFICATI**

#### *Funzione: CERTIFICATI IMPLEMENTATI CON IL MOTORE [13.998]*

#### *[ID GS:101929] - Richiesta Università degli Studi di VERONA [REQ. N. 16801]*

Con la presente versione sono stati gestiti i raggruppamenti padre / figlio sui certificati dell'Ateneo.

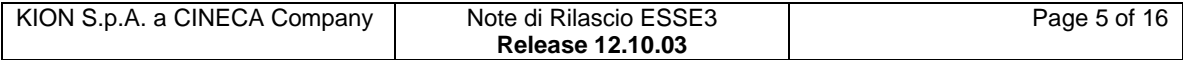

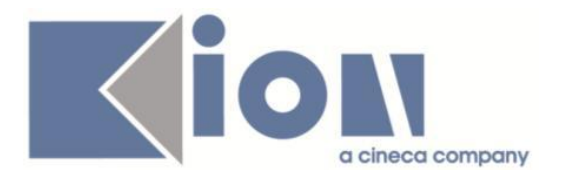

La formattazione richiesta dall'Ateneo era:

- tutta la riga relativa all'AD PADRE (data, nome esame, voto) deve essere in grassetto;
- tutta la riga relativa alle AD figlie (nome esame, SSD, CFU) deve essere in corsivo, indentata verso destra e di carattere più piccolo.

Inoltre, sono state apportate le seguenti modifiche:

1) Gli esami configurati in offerta come " Padre", ovvero riportanti la dicitura "esame di profitto teorico-pratico ….", devono uscire senza il CFU e nell'impaginazione deve comparire sempre prima delle rispettive " AD figlie". I cfu sono associati solo alle AD figlie, infatti in offerta le AD padre sono a CFU pari a zero, altrimenti si sballa il conteggio del totale CFU acquisiti. Il totale dei CFU acquisiti deve essere la somma del totale dei CFU di tutte le AD figlie

2) Le AD configurate in offerta come "figlie" devono uscire sulla stampa sotto la rispettiva AD padre, in carattere più piccolo e leggermente indentate verso destra rispetto all'AD padre con i loro CFU associati, ma senza la data e il voto, in quando queste informazioni compaiono già sull'AD padre.

3) Gli esami configurati come AD PADRE non hanno mai il SSD disciplinare: ma al posto del trattino non si deve stampare nulla. (Il trattino rimane solo sulle AD figlie senza SSD associato, come indicato nel pdf).

# **Package: P14 - BANDI E GRADUATORIE**

### *Funzione: CREA ISCRIZIONE BANDO MOBILITA' [14.222\_MOB]*

#### *[ID GS:103668] - Richiesta Università degli Studi di CATANZARO [REQ. N. 17171]*

Il controllo sull'iscrizione dello studente che viene effettuato nella maschera client di iscrizione al bando, effettuando una "iscrizione/riattivazione" mediante l'apposito pulsante, e nel web quando lo studente, dalla pagina di dettaglio bando, accede alla pagina di iscrizione, nel caso della Mobilità Internazionale, è stato modificato tenendo conto della necessità, per particolari tipi di corso, di poter permettere l'iscrizione anche a studenti che hanno una iscrizione attiva nell'anno accademico precedente a quello relativo al bando stesso e non solo in quest'ultimo.

Questa possibilità può essere attivata valorizzando opportunamente il nuovo parametro di configurazione "TIP\_CORS\_ISCR\_ANN\_PREC", che può contenere una lista di tipologie di corsi, separate da ";" per le quali deve essere possibile effettuare l'iscrizione. Se il parametro non è valorizzato il controllo sull'iscrizione non subisce modifiche rispetto alle precedenti versioni.

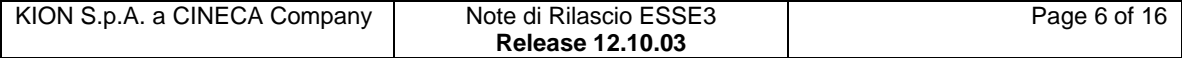

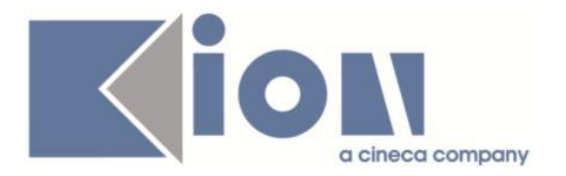

# **Package: INTERFACCE CON ALTRI SISTEMI**

#### *Funzione: ALLINEA PERSONALE DA EXT [IMP\_EXP.003]*

#### *[ID GS:103679] - Richiesta Istituto di Architettura di VENEZIA [REQ. N. 18019]*

E' stata rilasciata la possibilità di configurare la tipologia di soggetto esterno da associare all'anagrafica non docente importata da UGOVRU in funzione del ruolo che l'anagrafica ha su UGOV. Questa mappatura è definibile nella tabella RUOLI\_PTA.

### *Prodotto: WEBESSE3*

### **Package: AREA REGISTRATO**

#### *Funzione: VERIFICA TITOLI DI ACCESSO [REG.TITACC]*

#### *[ID GS:103598]*

Con la corrente versione è stata implementata la possibilità di accodare all'elenco dei corsi di studio di conseguimento del titolo universitario italiano anche la sede di appartenenza.

Tale abilitazione è regolata dal parametro di configurazione "TITIT\_VIS\_SEDE\_CDS".

TITIT\_VIS\_SEDE\_CDS: indica se, in fase di inserimento e/o modifica del titolo universitario italiano di accesso, abilitare la possibilità di visualizzare la sede di riferimento del corso accodato alla descrizione del corso di studio (sia interno in Ateneo che esterno all' Ateneo).

Se impostato a 0 non è abilitata la visualizzazione della sede.

Se impostato a 1 è abilitata la visualizzazione della sede.

### **Package: AREA STUDENTE**

#### *Funzione: MOBILITA' INTERNAZIONALE [STU.14.120]*

#### *[ID GS:102271] - Richiesta Libera Univ. Inter.le Studi Sociali "Guido Carli" LUISS-ROMA [REQ. N. 17614]*

E' stata sdoppiata la label sull'indicazione delle preferenze, presente nella pagina d'iscrizione dei bandi outgoing.

Adesso è possibile inserire indicazioni differenti per gli ERASMUS e per i DD.

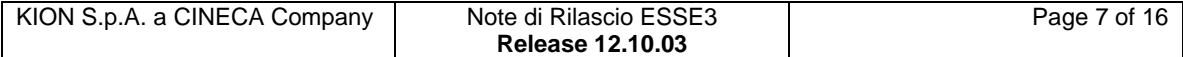

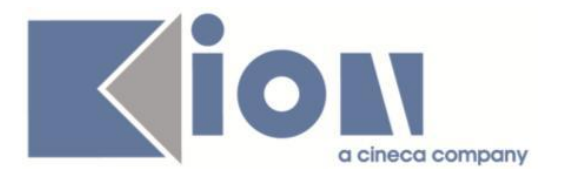

I nuovi testi da personalizzare mediante la funzione di gestione del multilingua hanno i due seguenti codici:

il kion:msg id="421" verrà visualizzato se l'ambito di mobilità è EXC\_PROG il kion:msg id="422" se l'ambito di mobilità è DOPLAU o CONDLAU Al momento il valore di default è stato impostato per entrambi come il vecchio

msg id="420", che resta come default.

### *Funzione: OPPORTUNITA STUDENTI [STU.OPPSTU]*

#### *[ID GS:93142] - Richiesta Università Commerciale "Luigi Bocconi" MILANO [REQ. N. 15505]*

E' ora possibile per gli studenti eliminare la propria candidatura entro il numero di ore definito dal parametro di configurazione TIST\_ORE\_RITIRO\_CAND.

# **Modifica a Funzioni Esistenti**

# *Prodotto: ESSE3*

# **Package: P07 - CLASSI E SETTORI**

### *Funzione: CLASSI MINISTERIALI E D'ATENEO[07.003]*

### *[ID GS:104025]*

Aggiunta nuova classe accorpata per i TFA: AC01 - A025,A028: DISEGNO E STORIA DELL'ARTE, ARTE E IMMAGINE.

# **Package: P12 - CONSEGUIMENTO TITOLO**

### *Funzione: STAMPA MINUTA DIPLOMA[12.308]*

### *[ID GS:100050] - Richiesta Università degli Studi di PAVIA [REQ. N. 16846]*

Gestite nella stampa della minuta di laurea personalizzata per l'Ateneo le variazioni richieste sulla gestione delle cariche stampate per i corsi di laurea ante riforma L1 e DU.

# **Package: P13 - CERTIFICATI**

### *Funzione: SUPPLEMENTO AL DIPLOMA SENZA ALLEGATI[13.167]*

#### *[ID GS:103870] - Richiesta Università degli Studi di MILANO-BICOCCA [REQ. N. 17924]*

Personalizzata per l'Ateneo l'intestazione con l'inserimento della denominazione dell'Ateneo sempre in grassetto.

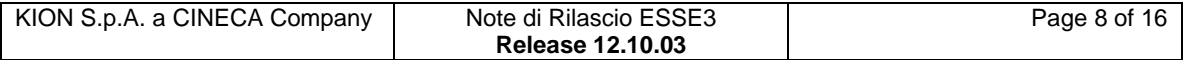

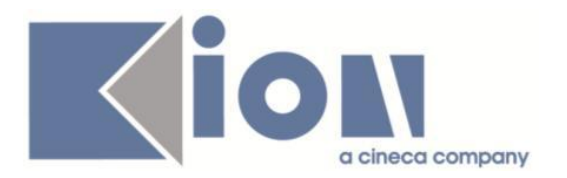

#### *Funzione: STAMPA GENERICA (CERTIFICATI STUDENTE E PERSONA)[13.999]*

#### *[ID GS:103126] - Richiesta Università degli Studi del PIEMONTE ORIENTALE "Amedeo Avogadro"-Vercelli [REQ. N. 17511]*

Con la presente versione sono stati stampati i dettagli delle attività didattiche in corrispondenza dello statino di laurea.

#### *[ID GS:103822] - Richiesta Università degli Studi di MODENA e REGGIO EMILIA [REQ. N. 17850]*

Con la presente versione è stato reso dinamico il firmatario sulla stampa del libretto studente (stampabile da maschera Stampa documenti studente). La firma è ora configurabile dall'Ateneo da maschera "Gestione testi comuni" contesto LIBRETTO.

### **Package: REPORT**

*Funzione: REPORT VERBALI ACQUISIZIONE OTTICA (EDEN)[REPORT.VERBALI]*

#### *[ID GS:102562]*

Personalizzato il report per non stampare la dicitura "Grupi" nei seguenti casi:

- gli studenti della lista iscritti appartengono a più classi;

- tutti gli studenti appartengono alla classe N0.

# **Package: RICHIESTA SCRIPT**

#### *Funzione: RICHIESTA SCRIPT[SCRIPT.SCRIPT]*

#### *[ID GS:103405] - Richiesta Università degli Studi di BRESCIA [REQ. N. 17985]*

Nella configurazione dell'atto di carriera CONV\_UD è stata aggiunta anche la possibilità di effettuare convalide di frequenza massive a partire da uno schema di convalida definito dall'Ateneo. La convalida di frequenza è possibile se l'AD target per cui registrare la convalida non risulta già frequentata. Quindi per tutte le AD target che risultato già in stato F (frequentate) e per le quali va registrata una convalida di frequenza a partire da uno schema di convalida, va prima impostato lo stato sul libretto da F (frequentata) a P (pianificata).

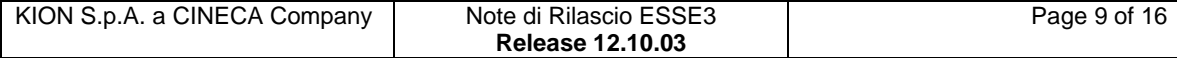

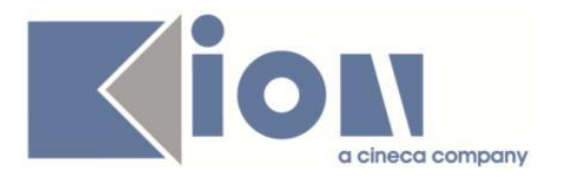

#### *[ID GS:103647] - Richiesta Istituto di Architettura di VENEZIA [REQ. N. 16687]*

La vista logica V\_LDAP\_USER, esposta da Esse3 per l'alimentazione dell'LDAP da parte di IUAV, è stata modificata per escludere dal recupero tutti gli studenti di UNIRSM e per far sì che il tipo record sia valorizzato a LAU\_A per i laureati che hanno conseguito il titolo da meno di un anno.

#### *[ID GS:103890] - Richiesta Istituto Universitario di Scienze Motorie di ROMA*

La procedura di alimentazione dell'LDAP è stata adeguata per replicare anche gli studenti immatricolati in ipotesi. In questo modo gli studenti immatricolati in ipotesi che hanno già una mail di Ateneo assegnata e che risultano vincitori dei concorsi di ammissione potranno accedere già in questa fase ai corsi in piattaforma.

### *Prodotto: WEBESSE3*

## **Package: AREA DOCENTE**

#### *Funzione: GESTIONE ISCRITTI APPELLO[DOC.10.122]*

#### *[ID GS:103837] - Richiesta Università degli Studi di PARMA [REQ. N. 18037]*

Sono state personalizzate le funzioni del calendario esami web, riservato ai docenti, per la consultazione, stampa ed export excel della lista studenti iscritti ad un appello d'esame.

In particolare sono state apportate le seguenti modifiche:

- nella pagina web per la visualizzazione degli studenti iscritti è stata aggiunta la visualizzazione dei codici, CdS ed AD, dell'insegnamento prenotato dallo studente;

- nella stampa studenti iscritti sono stati aggiunti, per ogni studente, il codice del corso di studio cui è offerto l'insegnamento prenotato, i cfu previsti nel libretto, ed una colonna statica contenente lo spazio per una eventuale firma dello studente per la presa visione dell'esito;

- nell'export excel è stata aggiunta la visualizzazione dei codici CdS ed AD dell'insegnamento prenotato dallo studente, e la data di prenotazione.

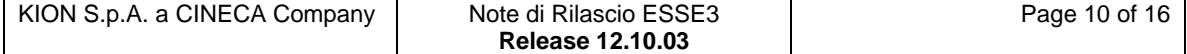

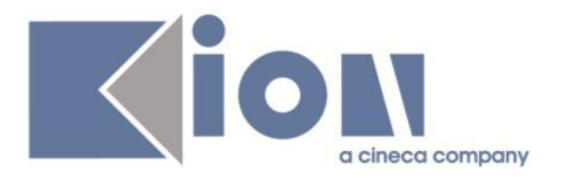

#### *[ID GS:103860] - Richiesta Università degli Studi di CAGLIARI [REQ. N. 17960]*

È stata personalizzata la funzione del calendario esami web, riservato ai docenti, per la prenotazione di studenti ad un appello, aggiungendo tra le informazioni relative agli studenti prenotabili anche la visualizzazione dei codici CdS ed AD dell'insegnamento prenotabile ed i relativi CFU previsti nel libretto.

## **Package: AREA STUDENTE**

#### *Funzione: PRESENTAZIONE DOMANDA DI TIROCINIO[STU.DOMTIRO]*

#### *[ID GS:100366] - Richiesta Università Commerciale "Luigi Bocconi" MILANO [REQ. N. 16633]*

- Aggiunta della colonna "campagna", tra tipo e data, in "le mie candidature".

- Aggiunta della colonna "campagna" in "Opportunità salvate".

#### *Funzione: DOMANDA DI LAUREA, TESI ECC..[STU.LAUREA]*

#### *[ID GS:103316] - Richiesta Università degli Studi di BRESCIA [REQ. N. 17602]*

Rilasciato il parametro di configurazione REL TESI DOC ACCOUNT ENABLE WEB, che consente di filtrare tra i docenti selezionabile come "Relatori" (tipologia relatore R1 o R2) solamente i docenti in possesso di un account di accesso ai servizi di WebEsse3 attivo.

Valori possibili:

- 0 (default): vengono recuperati tutti i docenti;
- 1: vengono recuperati solamente i docenti con account abilitato.

#### *[ID GS:103882]*

Implementata anche nel nuovo processo di gestione del Conseguimento Titolo Web, configurabile tramite i template di navigazione Web, l'azione di gestione delle "Tesi di Gruppo".

Tale gestione si attiva semplicemente attraverso l'abilitazione dell'azione "GRAD\_TESI\_GRP" presente nel processo "WCONSTIT".

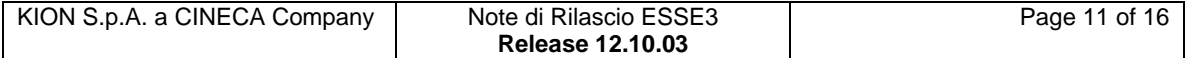

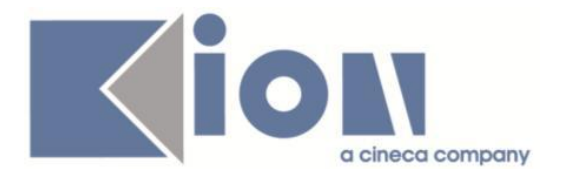

# **Anomalie Risolte**

## *Prodotto: ESSE3*

### **Package: P04 - STUDENTI**

#### *Funzione: TRASFERIMENTI IN INGRESSO[04.007]*

#### *[ID GS:103841] - Segnalata da Università degli Studi di MESSINA*

E' stata corretta l'errata protezione della presentazione della domanda di immatricolazione nella funzione di Trasferimento in ingresso.

Ora, con parametro di configurazione ISCR\_DOMAN impostato a 0 e IMMA\_GEST\_PRES\_DOM impostao a 1, sarà possibile valorizzare i dati di presentazione della domanda anche nel caso in cui l'iscrizione annuale sia in stato attivo.

#### *Funzione: ESAMI PREGRESSI[04.012]*

#### *[ID GS:104015] - Segnalata da Università degli Studi di TRIESTE*

Con la corrente versione è stato corretto il salvataggio dell'eliminazione di una attività didattica pregressa dalla funzione 'Trasferimenti in ingresso'.

#### *Funzione: LINGUE SCELTE DALLO STUDENTE[04.067]*

#### *[ID GS:103863] - Segnalata da Università degli Studi di TRENTO*

Corretto il salvataggio alla modifica delle lingue di insegnamento dalla funzione 'Gestione lingue' accessibile tramite navigazione da Gestione Studenti. In precedenza, la modifica in caso di presenza di più righe, generava errore.

### **Package: P05 - TASSE**

#### *Funzione: GESTIONE CONGUAGLI[05.05.219]*

#### *[ID GS:103328] - Segnalata da Università degli Studi di SALERNO*

Corretto malfunzionamento tale per cui non era possibile effettuare un conguaglio in caso di credito maggiore del debito.

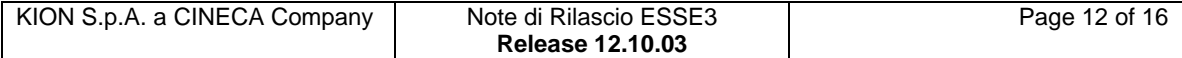

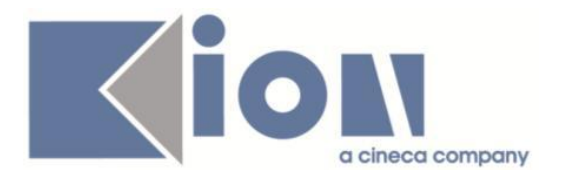

# **Package: P06 - STRUTTURA DIDATTICA**

#### *Funzione: OPPORTUNITA' E OFFERTE DI STAGE[06.038]*

#### *[ID GS:103081] - Segnalata da Università Commerciale "Luigi Bocconi" MILANO*

Navigando dal tab Candidature della maschera Oppurtunità e offerte di stage si atterra sulla corrispettiva candidatura nella maschera Domanda di stage.

### **Package: P11- ESAMI E CARRIERA**

#### *Funzione: CHK\_AA\_SES\_PREN[11.516]*

#### *[ID GS:100631] - Segnalata da Università degli Studi di PAVIA*

L'intervento consente la prenotazione dell'appello sull'ad figlia di un raggruppamento, di tipo FREQ, dopo che al padre è stata data la convalida della frequenza.

### **Package: P12 - CONSEGUIMENTO TITOLO**

#### *Funzione: STAMPA DOMANDE CONSEGUIMENTO TITOLO[12.302]*

#### *[ID GS:97282] - Segnalata da Università degli Studi di TRIESTE*

Report Domande conseguimento titolo.

Nella sezione della commissione vengono stampati tutti i nominativi presenti, sia soggetti esterni che docenti.

#### *Funzione: STAMPA VERBALE PROVA FINALE[12.313]*

#### *[ID GS:102255] - Segnalata da Università Commerciale "Luigi Bocconi" MILANO*

Verbale prova finale personalizzato.

In corrispondenza dell'attività padre di un raggruppamento vengono recuperati i segmenti di tutte le attività figlie del raggruppamento, anche se non tutti i segmenti delle attività figlie sono associati all'attività padre.

### **Package: P13 - CERTIFICATI**

#### *Funzione: MOTORE: GESTIONE PARAGRAFI[13.013]*

#### *[ID GS:103685]*

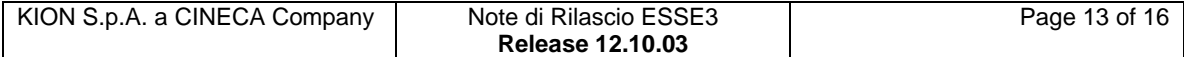

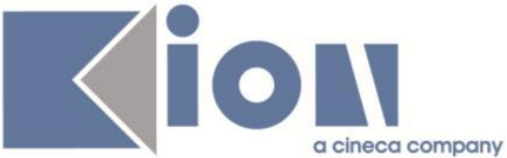

Da questa versione nel il template "CESSAZ" sarà possibile inserire il motivo della chiusura carriera studente e quindi recuperare il motivo nelle stampe dove presente.

#### *Funzione: CERTIFICATI IMPLEMENTATI CON IL MOTORE[13.998]*

#### *[ID GS:104040] - Segnalata da Università degli Studi G.D'Annunzio di CHIETI*

Da questa versione sarà possibile gestire correttamente la presenza di più permessi di soggiorno anche in presenza con due o più "TIPO\_PERMSOG\_COD".

### *Prodotto: WEBESSE3*

### **Package: AREA DOCENTE**

#### *Funzione: REGISTRO DOCENTE[DOC.09.120]*

#### *[ID GS:103410]*

L'intervento permette la visualizzazione, nella pagina web docente:

- della sola colonna di stampa se la didattica frontale è terminata;

- della colonna di stampa e canc se la didattica frontale è in corso di svolgimento.

#### *[ID GS:104101] - Segnalata da Università degli Studi di FERRARA*

Corretta valorizzazione dei campi ore inizio/fine dell'xml in base al valore del par\_conf WEB\_DOC\_REG\_ORE\_INI\_FIN.

#### *Funzione: DIARIO DOCENTE[DOC.09.121]*

#### *[ID GS:103893] - Segnalata da Università degli Studi di SIENA*

L'intervento modifica la nuova descrizione dei par\_conf WEB\_MAX\_GG\_MOD\_DIARIO e EB\_DOC\_DIARIO\_MAX\_GG\_FUTURI\_MOD.

#### *[ID GS:104089] - Segnalata da Università degli Studi di PAVIA*

L'intervento inserisce l'informazione REGIME DI IMPERGNO A TEMPO: [ ] TEMPO PIENO [ ] TEMPO DEFINITO nella stampa del diario docente.

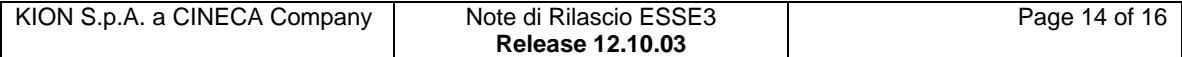

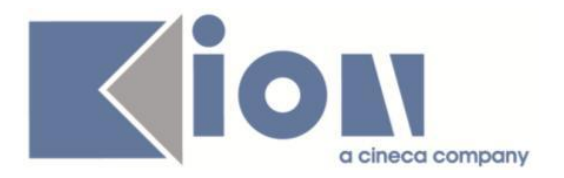

#### *Funzione: APPROVAZIONE REGISTRO LEZIONI[DOC.09.123]*

#### *[ID GS:104083] - Segnalata da Università degli Studi di FERRARA*

L'intervento permette la corretta visualizzazione della descrizione del registro nella pagina di dettaglio Approvazione.

### **Package: AREA REGISTRATO**

#### *Funzione: CONCORSI[REG.CONC]*

#### *[ID GS:103009] - Segnalata da Istituto Universitario di Scienze Motorie di ROMA*

Web studente, pagina di Dettaglio iscrizione concorso.

Nella pagina di Dettaglio iscrizione concorso sono visibili solo i titoli valutabili associati dal candidato in fase di iscrizione concorso. Gli eventuali titoli associati alla persona ma non al concorso non saranno visibili.

#### *Funzione: IMMATRICOLAZIONE[REG.IMMAT]*

#### *[ID GS:103849] - Segnalata da Università degli Studi di SASSARI*

Nei processi di:

- immatricolazione
- immatricolazione per mobilità
- iscrizione
- dichiarazione di invalidità
- documenti di identità
- permessi di soggiorno

sono ora correttamente gestiti i default di obbligatorietà nel caso di generazione di un nuovo template (nelle pagine di riepilogo e di conferma dei dati relativi alle dichiarazioni di invalidità, documenti di identità e permessi di soggiorno i campi non devono essere obbligatori).

Questo avviene anche per i nuovi template.

#### *[ID GS:104100] - Segnalata da Università degli Studi di PAVIA*

Per studenti con carriera attiva in Ateneo su un corso magistrale a ciclo unico ed iscrizione all'ultimo anno di corso viene ora correttamente gestita dai processi online la prima preimmatricolazione al dottorato di ricerca.

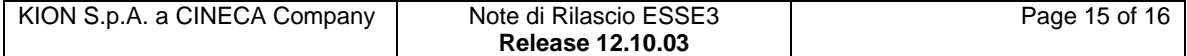

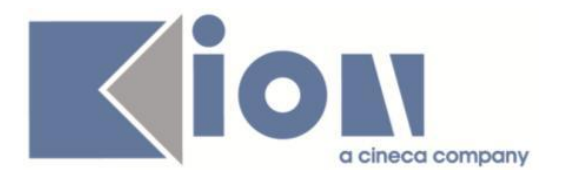

# **Package: AREA STUDENTE**

#### *Funzione: AUTO CERTIFICAZIONE DEI REDDITI[STU.AUTO\_CERT]*

#### *[ID GS:103848] - Segnalata da Università degli Studi di PAVIA*

Corretto invio mail alla conferma dati da web (quando viene valorizzata la data cartaceo e la stampa verbale) con configurazione AUTOCERT\_DATA\_STAMPA\_WEB abilitata.

#### *[ID GS:104066] - Segnalata da Università degli Studi di MILANO-BICOCCA*

Dalla pagina Autocertificazione, al momento della "Stampa" (quando avviene la presentazione) si invia la mail con allegato il pdf, mentre alla ristampa si scarica il pdf con la stampa.

#### *Funzione: DOMANDA DI TIROCINIO[STU.DOM\_TIRO]*

#### *[ID GS:103287] - Segnalata da Università Commerciale "Luigi Bocconi" MILANO*

In fase di candidatura ad un'opportunità, il controllo sul fatto che il candidato si possa o meno candidare all'opportunità prevede ora anche la valutazione una eventuale condizione SQL personalizzabile dall'Ateneo e denominata CHECK\_CAND\_OPP (cfr maschera Definizione regole di applicabilità, contesto TIRO) che deve essere verificata positivamente per lo studente.

In questo contesto il parametro P8 viene sostituito in fase di verifica con l'identificativo dell'opportunità corrente (Valore di P06\_CNVZ\_OFF.CNVZ\_OFF\_ID).

E' possibile consultare la documentazione accedendo al portale Kiondocs, previa autenticazione utente, al seguente indirizzo [https://docs.kion.it/bin/view/Main/.](https://docs.kion.it/bin/view/Main/)

Per maggiori dettagli sulla funzionalità in oggetto la documentazione è pubblicata al seguente link:

[http://docs.kion.it/bin/view/KionDocs/GuidaTSP.](http://docs.kion.it/bin/view/KionDocs/GuidaTSP)

### *Funzione: RINNOVO ISCRZIONE[STU.RIN\_ISCR]*

### *[ID GS:103990]*

Il rinnovo di iscrizione via web funziona ora anche in assenza di date configurate per l'anno precedente.

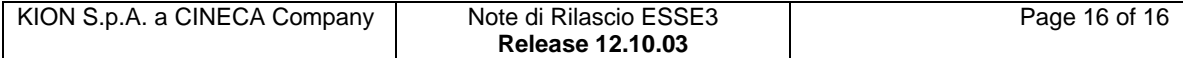